## **Jak najít příslušnou Židovskou náboženskou obec se sídlem matričního obvodu**

**(zachováním zvoleného postupu získáte přehled o všech matrikách, ve kterých je Vámi hledaná obec zmíněna jako místo narození, sňatku či úmrtí).**

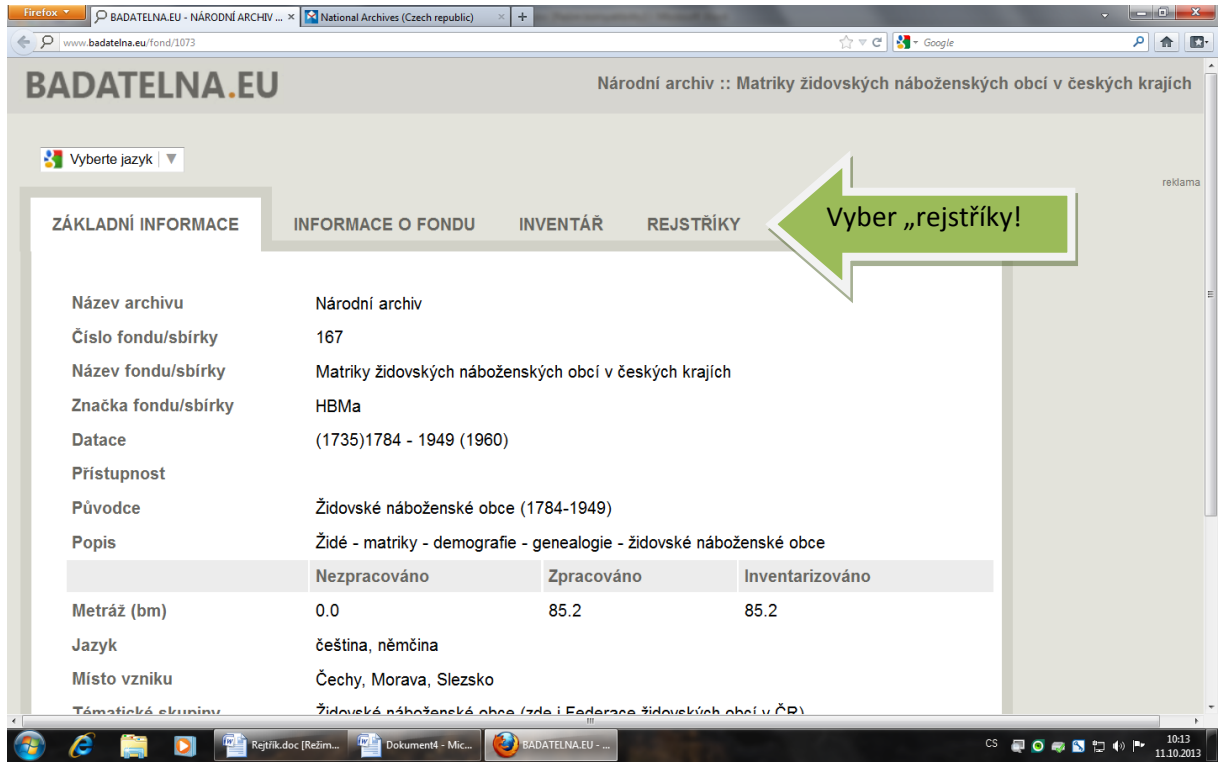

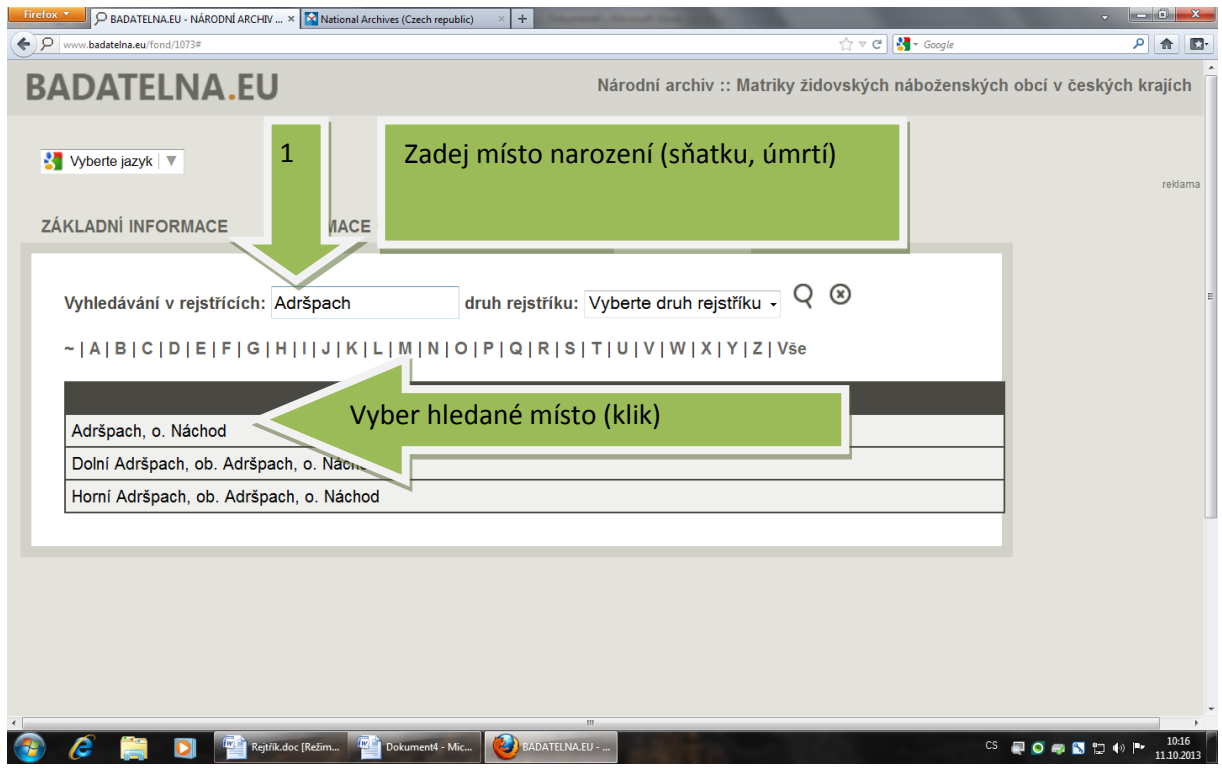

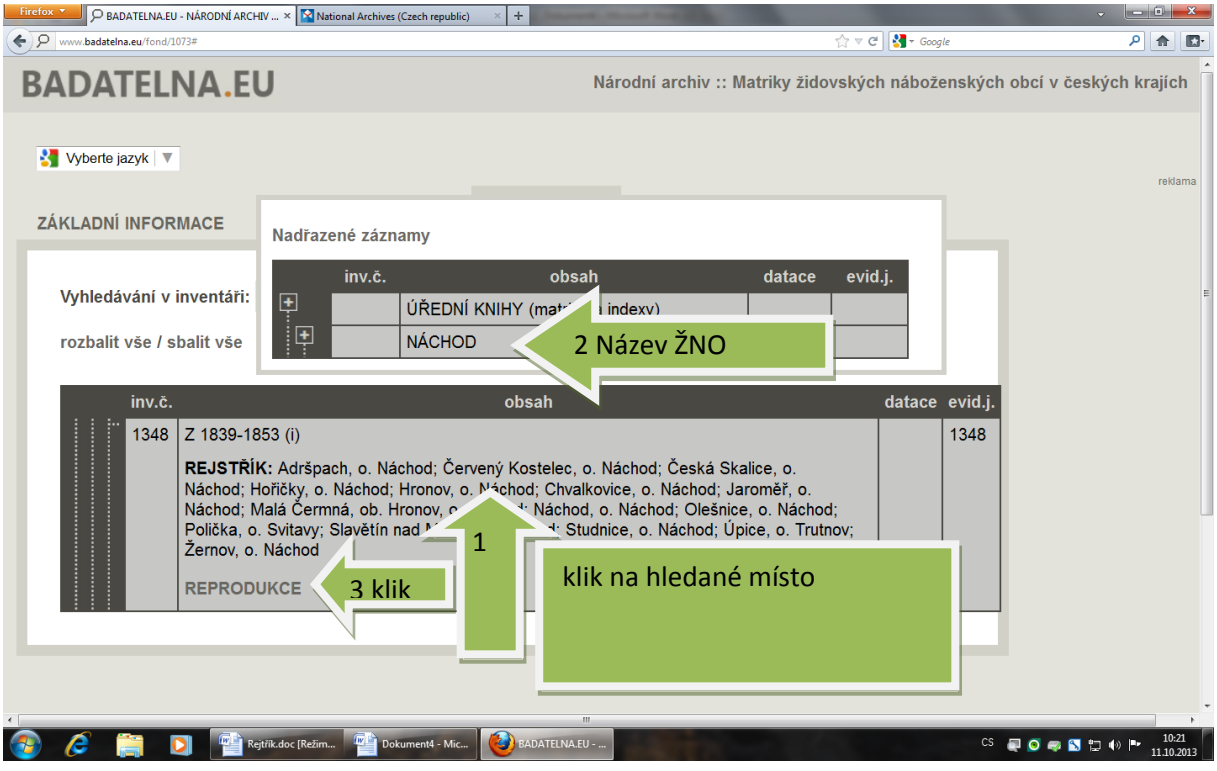